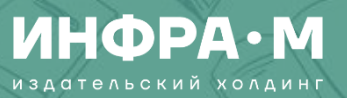

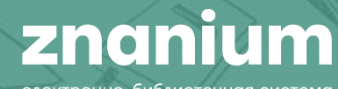

## Организация персональной пользовательской среды **B ЭБС Znanium**

2023

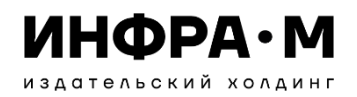

### **ПЕРСОНАЛЬНОЕ РАБОЧЕЕ ПРОСТРАНСТВО ПРЕПОДАВАТЕЛЯ**

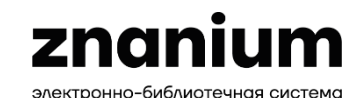

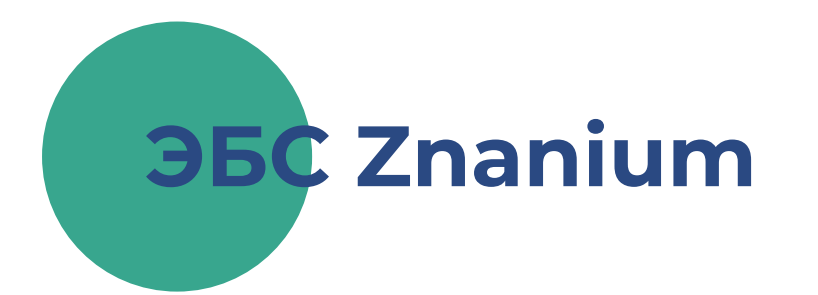

## **Персональная библиотечная среда МОЙ ZNANIUM**

- **каталог доступных книг В ПОДПИСКАХ**
- **сервис КНИЖНЫЕ ПОЛКИ**
- **сервис ИСТОРИЯ ЧТЕНИЯ**
- **сервис МОИ ЗАКЛАДКИ**
- **сервис LMS-ССЫЛКИ**
- **сервис МОИ ПРЕДПОЧТЕНИЯ**

## **Личный КАБИНЕТ**

- **управление профилем**
- **запрос доступа к подписке**
- **запрос прав преподавателя**
- **выбор группы**
- **сервис РЕКОМЕНДУЮ СТУДЕНТАМ**
- **сервис РЕКОМЕНДОВАННАЯ ЛИТЕРАТУРА**
- **сервис ЗАЯВКИ В БИБЛИОТЕКУ**
- **сертификация вебинаров**

## **СПРАВКА по работе с ЭБС Znanium**

- **руководства для преподавателя**
- **видеоинструкции**

## **ПОДДЕРЖКА по работе с ЭБС Znanium**

- **служба ТЕХНИЧЕСКАЯ ПОДДЕРЖКА**
- **сервис ОБРАТНАЯ СВЯЗЬ**

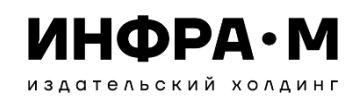

#### Использование каталога **В ПОДПИСКАХ**

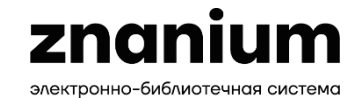

### znanium.com

электронно-библиотечная система ĔĹ **МОЙ ZNANIUM** | КАТАЛОГ | КОЛЛЕКЦИИ | О ПРОЕКТЕ | ЦЕНЫ | СПРАВКА | ВЕБИНАРЫ  $\circledcirc$ Главная > Мой Znanium > В подписках В подписках  $\bullet$   $\times$ Найти Поиск среди документов в подписках Книжные полки  $\bullet$  Изменить условия поиска  $\vee$  | Содержимое: в названиях х История чтения Книги, журналы, статьи в моих подписках ⊌ Экспорт списка  $\sim$ Мои закладки Наименований - 39373, документов - 57838  $\bullet$ **LMS-ссылки** Сортировка по Новизне -Показывать по  $|10 \rangle$ Показано 1-10 из 39 373 Отображение: 三 品 Мои предпочтения Английский язык для ONNAN<br>Museumanan Доступ онлайн железнодорожников от 604 ₽ Ф О.Н. Анаршеннова новинка бессрочные права АНГЛИЙСКИЙ ЯЗЫК В корзину ДЛЯ ЖЕЛЕЗНОДОРОЖНИКОВ Издательство: НИЦ ИНФРА-М Год издания: 2024 Кол-во страниц: 503 Купить печатную версию Вид издания: Учебник за 2 856 ₽ Уровень образования: Среднее профессиональное образование 凸  $\mathfrak{m}$ Автор: Анюшенкова Ольга Николаевна Реформаторы, нонконформисты, **EXTERN MAICHE** Доступ онлайн диссиденты в США (XVII - XIX вв.) от 384 ₽ Ф ивинка **бессрочные права** В корзину Т.В. Алекци-сол, М.А. Филимонова РЕФОРМАТОРЫ, Издательство: НИЦ ИНФРА-М НОНКОНФОРМИСТЫ, Год издания: 2024 ДИССИДЕНТЫ В США **OUTE VIV BELLA** 

Доступ активен А Еманов А.Л. →

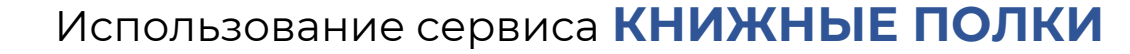

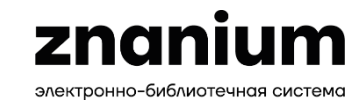

 $\vert \downarrow \vert$  Экспорт в Excel

**BMCHEE OEPASOBAHNE** 

ЭКОНОМИК

ПРЕДПРИЯТІ

上出 曲

D

 $\times$ 

**ИНФРА•М** издательский холдинг

Создавайте из найденных и отобранных книг ЭБС Znanium **собственную библиотеку**, которая всегда будет «под рукой».

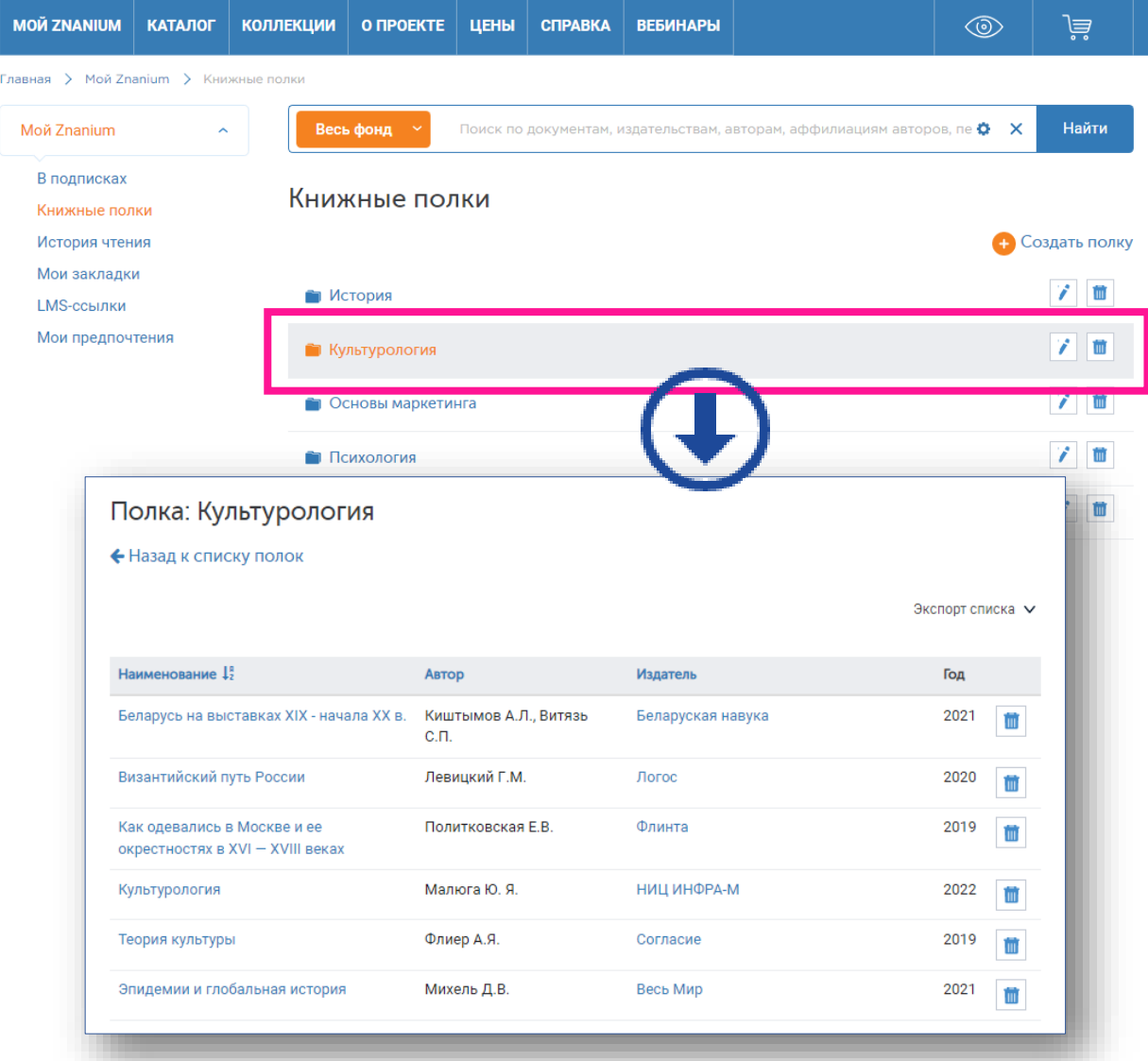

В сервисе «Книжные полки» **сохраняются все отобранные книги за все годы работы**  в разных образовательных организациях. Книжные полки

**BAKAHABPHAT** 

38)三

ЭКОНОМИКА

ПРЕДПРИЯТИЯ

**ПСИХОЛОГИЯ** 

Экономика предприятия А

EARABPMAY

ЭКОНОМИКА

**ОРГАНИЗАЦИИ** 

 $\overrightarrow{v}$ 

ПСИХОЛОГИЯ

**РЕКЛАМЫ** 

**ALAIX SPH 2** 

экономик

**РЕЛПРИЯТІ** 

**FUEDHME** 

 $\Rightarrow$ 

Психология ~

СИХОЛОГИ

**+ Создать полку** 

**BAKASABPMA** 

ЭКОНОМИКА

**ПРЕДПРИЯТИЯ** 

психология

**И ЭТИКА EHEAWMEHT** 

 $\triangle$ 

MENEARMENT & BMCGER MKO/

ЭКОНОМИКА

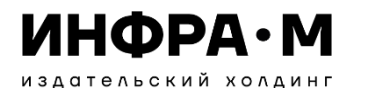

### Использование сервиса **ИСТОРИЯ ЧТЕНИЯ**

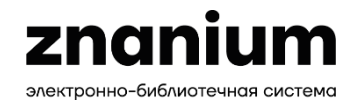

#### В сервисе «История чтения» сохраняется **вся история Вашего чтения** за прошедший год.

Используйте свою историю чтения **для восстановления трафика обращения к документам** и определения текущего статуса доступа к ним.

Главная > Мой Znanium > История чтения

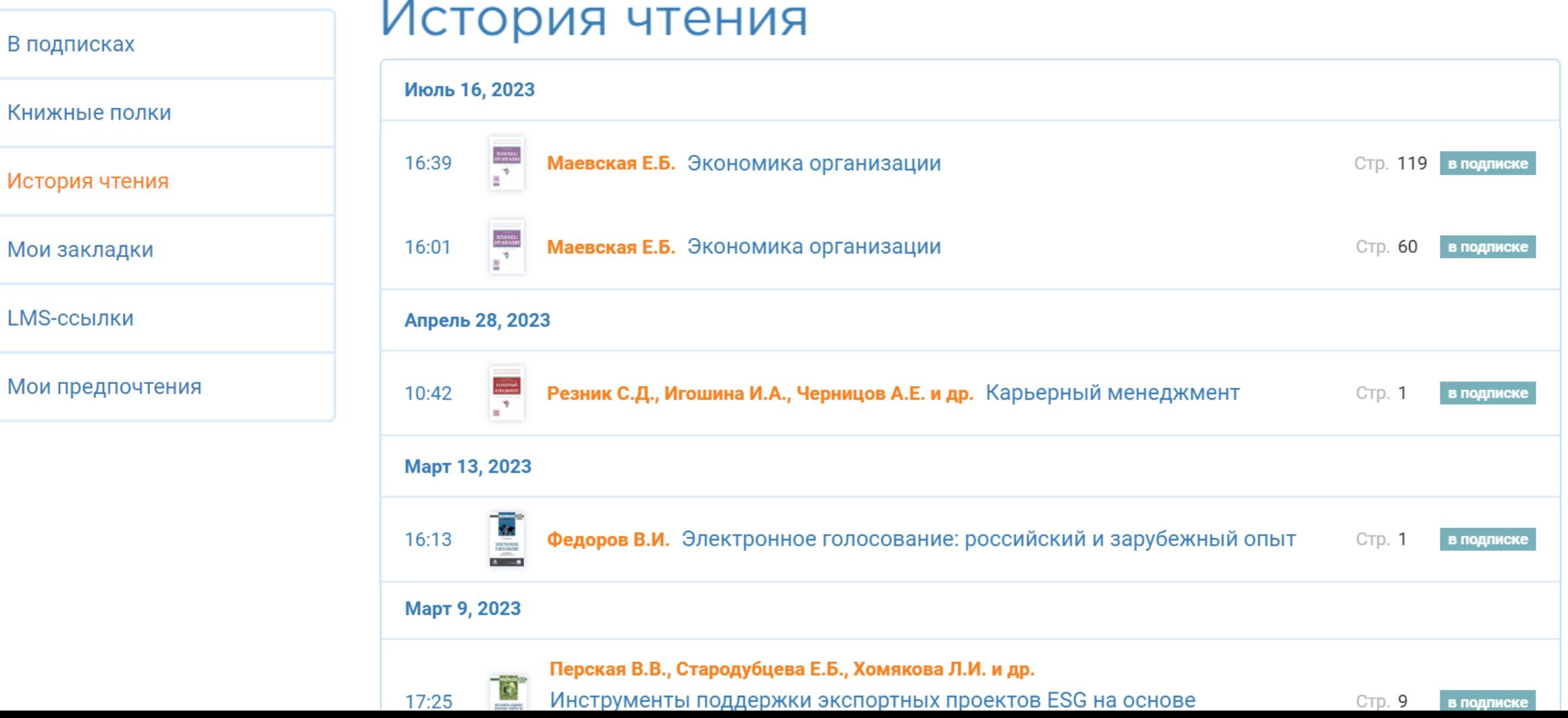

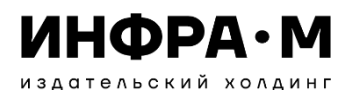

#### Использование сервиса **МОИ ЗАКЛАДКИ**

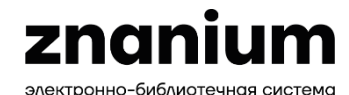

При работе с документами в ридере создавайте на нужных страницах «**заметки на полях**» в виде закладок.

#### **Все когда-либо созданные закладки сохраняются**

в сервисе «Мои закладки» и помогут Вам идентифицировать материал страницы для дальнейшей работы.

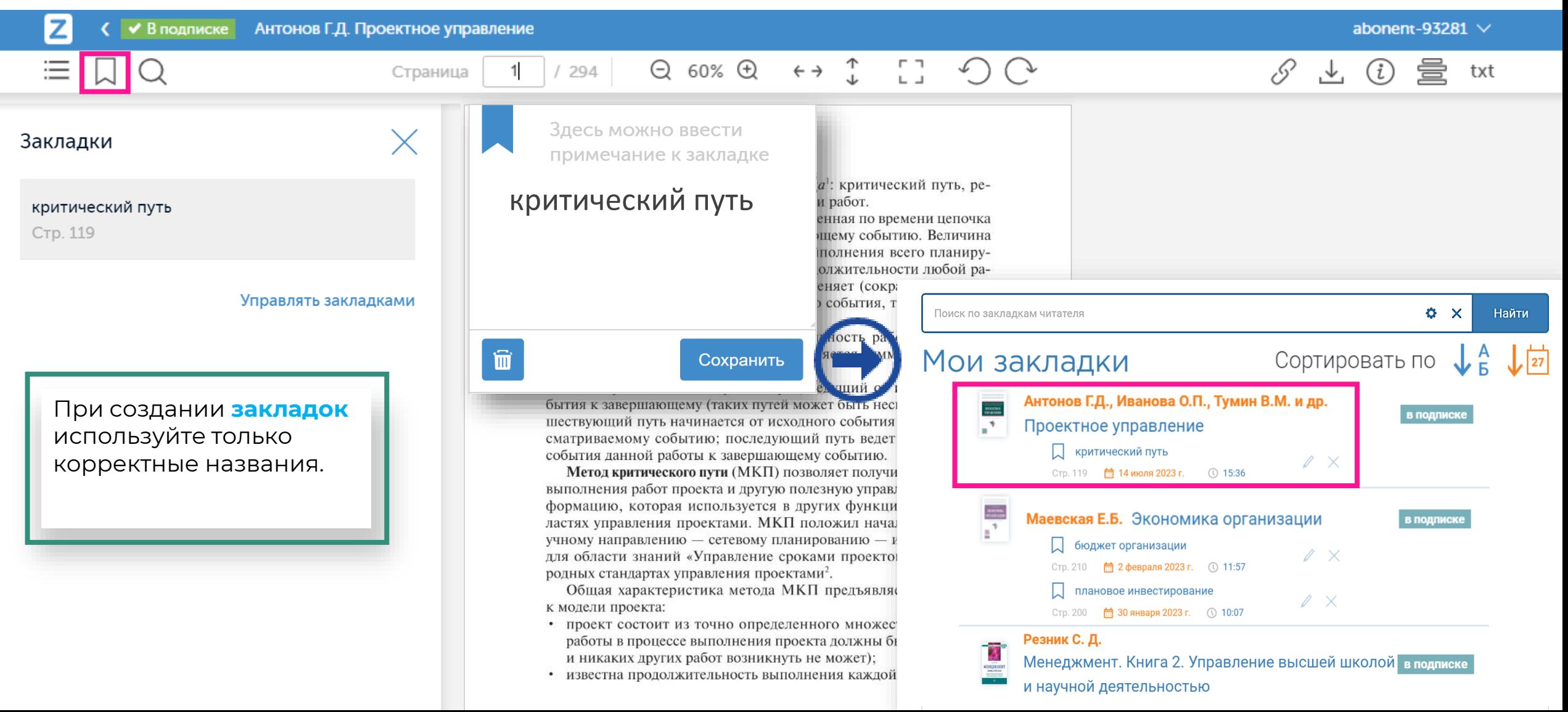

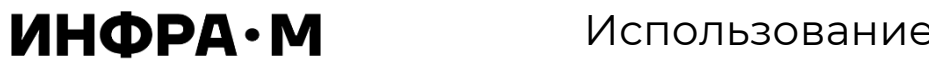

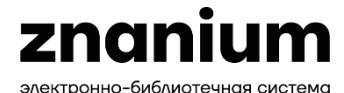

издательский холдинг

При работе с документами в ридере преподаватель может **создавать многостраничные lms-ссылки** для использования в дистанционных образовательных курсах.

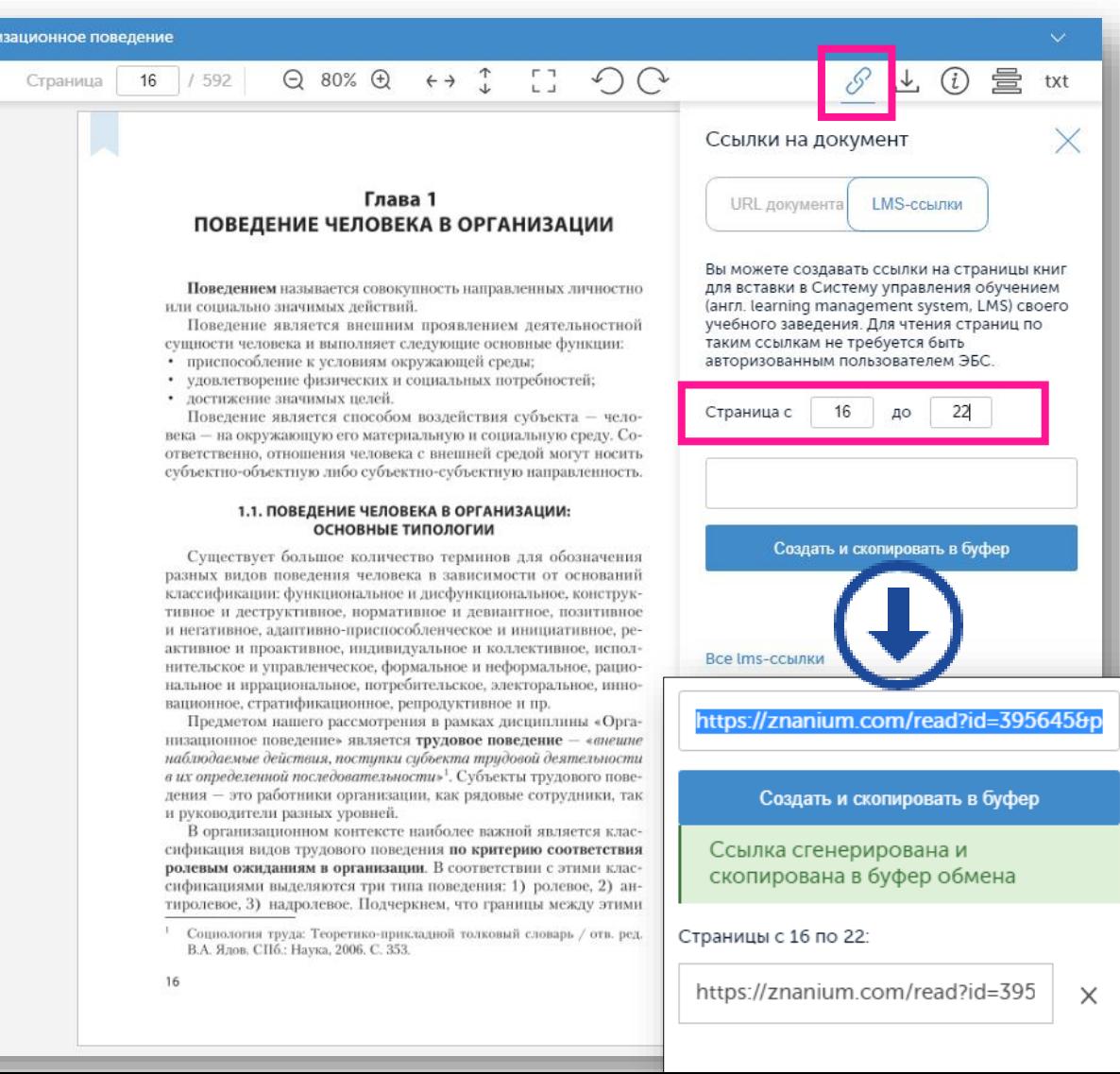

#### **Все когда-либо созданные lms-ссылки сохраняются**  в сервисе «LMS-ССЫЛКИ».

#### **IMS-ссылки**

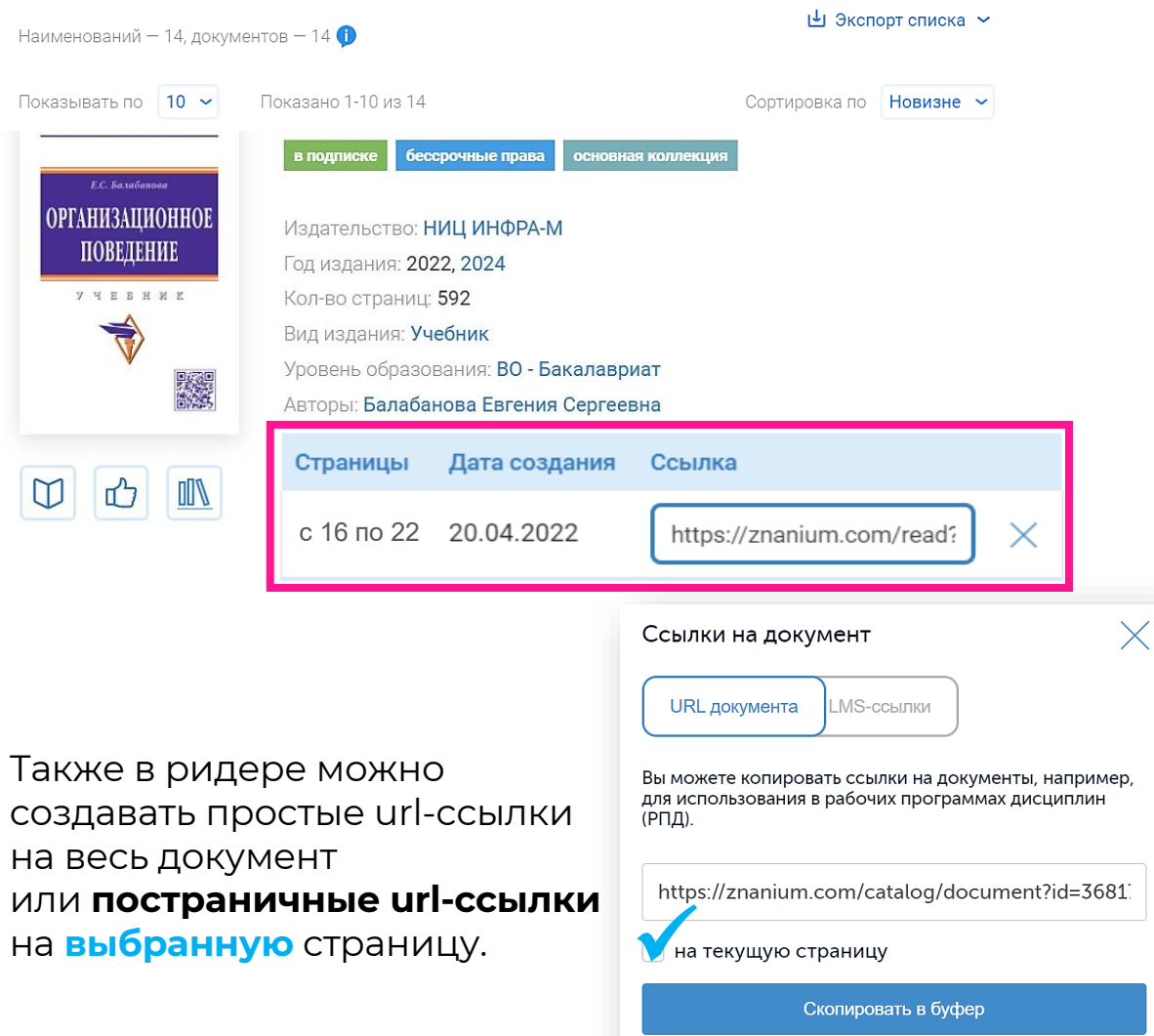

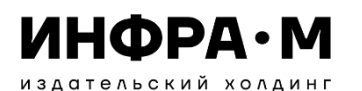

МОЙ

Главна

#### Использование сервиса **МОИ ПРЕДПОЧТЕНИЯ**

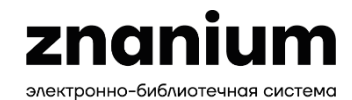

В сервисе «Мои предпочтения» **настраивается персональный Каталог**, состоящий из выбранных вами тематических рубрик. Все поисковые операции можно теперь проводить только в нём.

Кол-во страниц: 312

Вид издания: Учебное пособие

Автор: Глухов Вадим Петрович

Уровень образования: ВО - Бакалавриат

В любой момент можно удалить **выбранные рубрики**  или **добавить новые** из тематического рубрикатора. Количество рубрик не ограничивается.

• Назад в Мои предпочтения

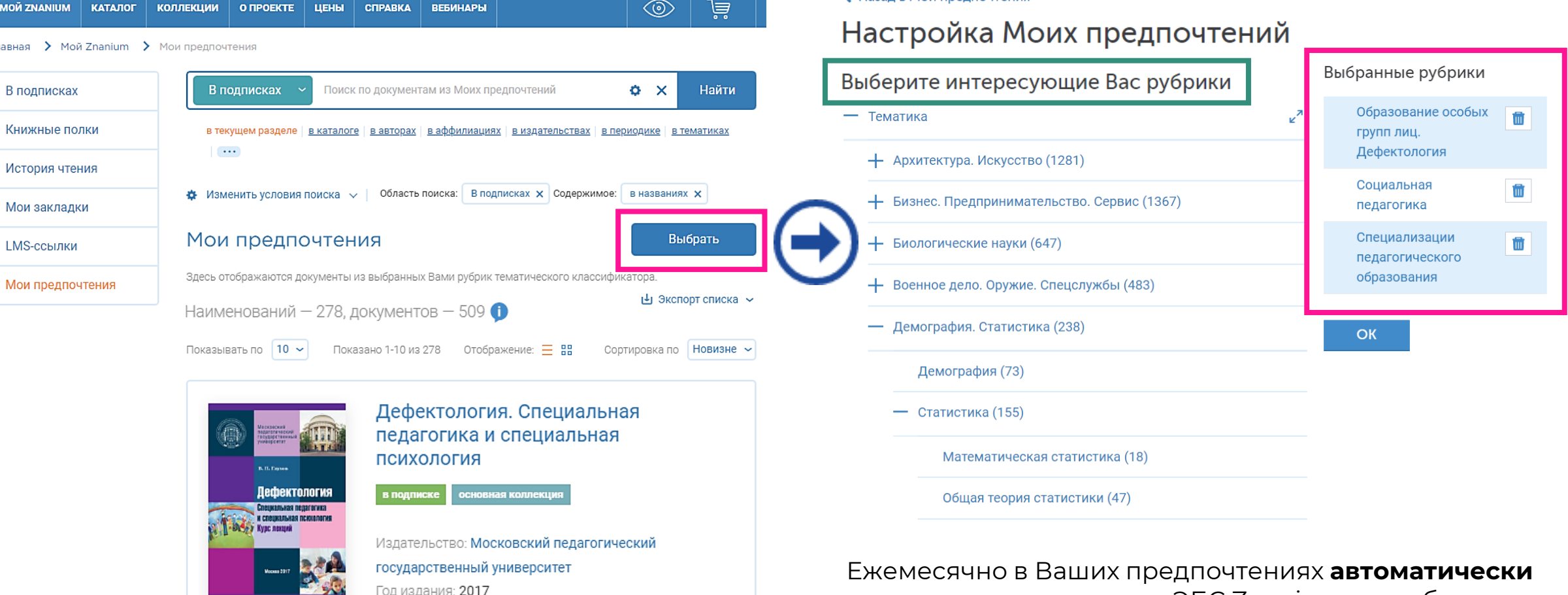

появляются все новинки ЭБС Znanium по выбранным тематикам.

## ВЗАИМОДЕЙСТВИЕ ПРЕПОДАВАТЕЛЯ С УЧЕБНЫМ ЗАВЕДЕНИЕМ

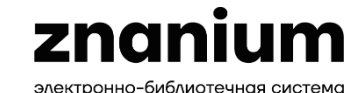

znanium<sub>.com</sub>

**ИНФРА•М** 

издательский холдинг

электронно-библиотечная система

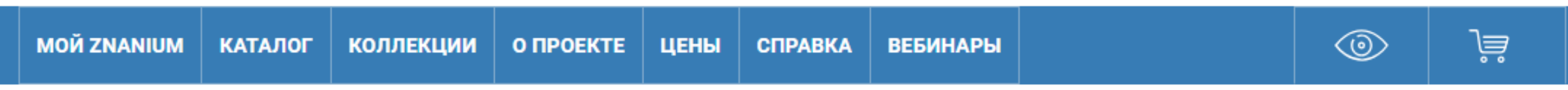

Кабинет преподавателя

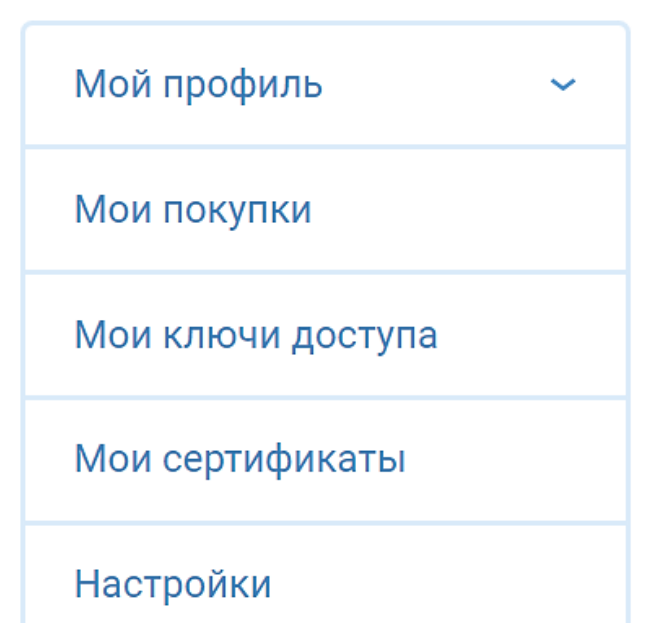

Мои учебные ∼ заведения Моя группа Аффилированные авторы Права преподавателя

Мои учебные заведения

Доступактивен  $\beta$ 

∼

₽

Рекомендованная литература Рекомендую студентам Заявки в библиотеку

Документы по ОКСО

#### Использование сервисов работы с **рекомендованной литературой** ИНФРА∙М электронно-библиотечная система

издательский холдинг

Выбранные книги можно добавлять в рекомендательные списки учебной литературы для студентов.

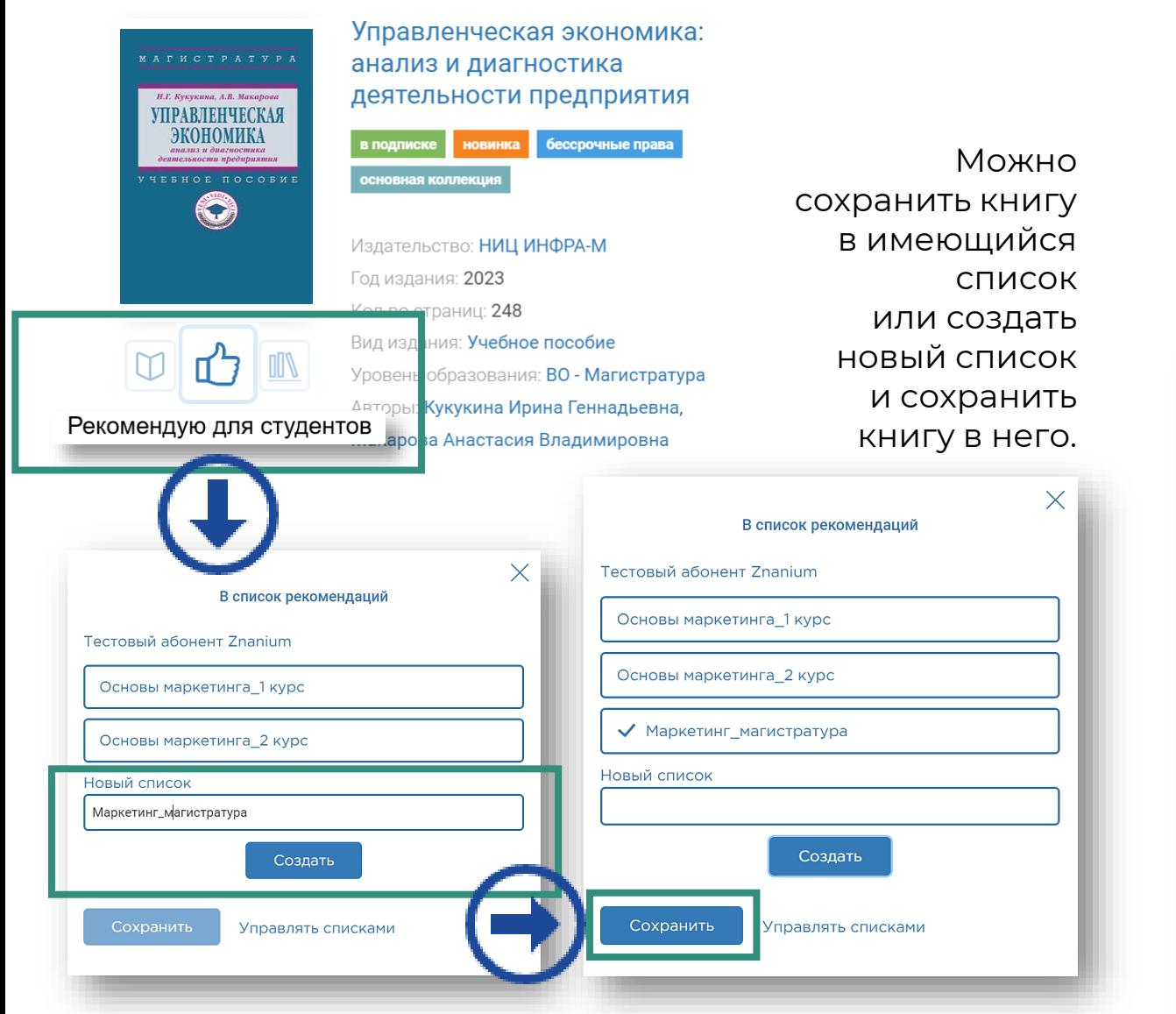

В сервисе «**Рекомендую студентам**» преподаватель может управлять составленными списками рекомендованной литературы.

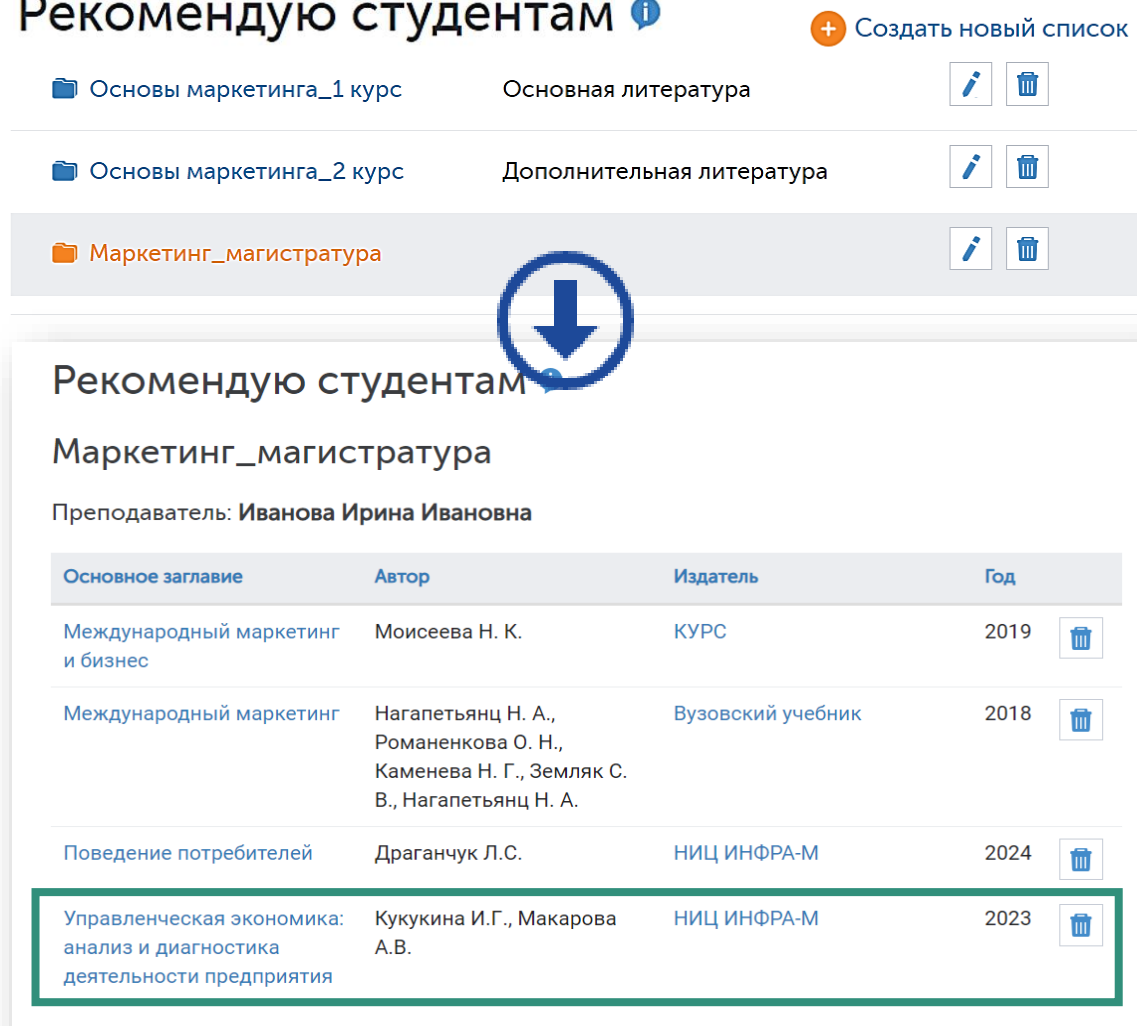

**ИНФРА•М** издательский холдинг

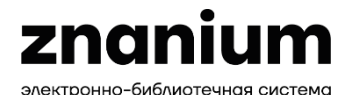

книжных полках.

В сервисе «Рекомендованная литература» можно увидеть все списки рекомендованной литературы, которые были составлены преподавателями Вашего учебного заведения.

Главная > Рекомендованная литература >

∼

Кабинет преподавателя

Рекомендованная литература:

Показано 11-20 из 29

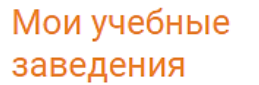

Моя группа

Аффилированные авторы

Права преподавателя

Рекомендованная

литература

Рекомендую

студентам

Заявки в библиотеку

Документы по ОКСО

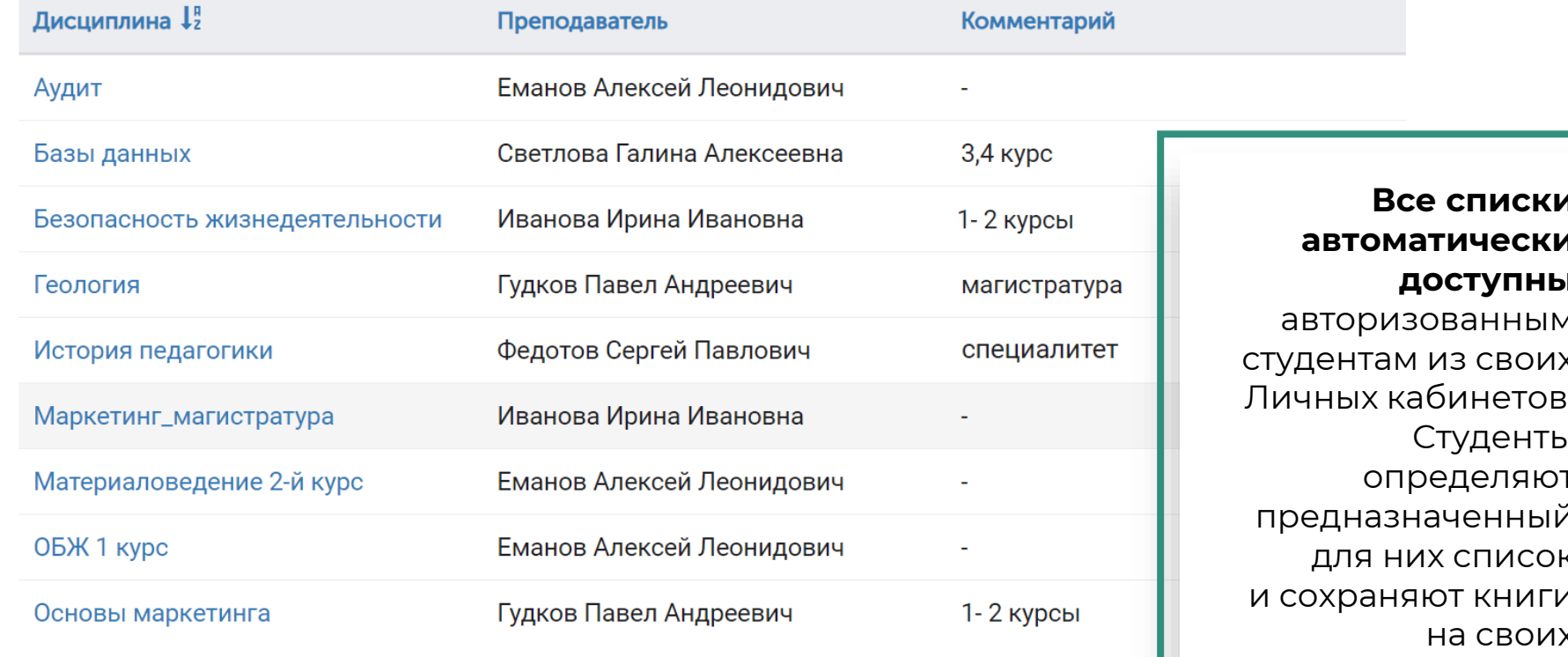

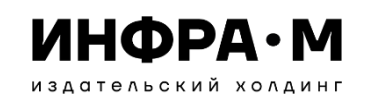

В любой момент может быть изменена **область поиска**:

весь фонд, в подписках или вне подписок.

Для детализации поискового запроса сразу выбирайте

#### **нужный кластер**:

в авторах, в аффилиациях, в издательствах, в периодике, в тематиках, в ОКСО, в ГРНТИ, в УДК, в ББК, по сайту.

**Условия** текущего поиска индицируются в строке расширенного поиска и их здесь же **можно изменить**.

Любую найденную книгу можно сразу отложить студентам в качестве **Рекомендованной литературы**.

## **ЕДИНАЯ ПОИСКОВАЯ СТРОКА**

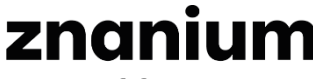

электронно-библиотечная системс

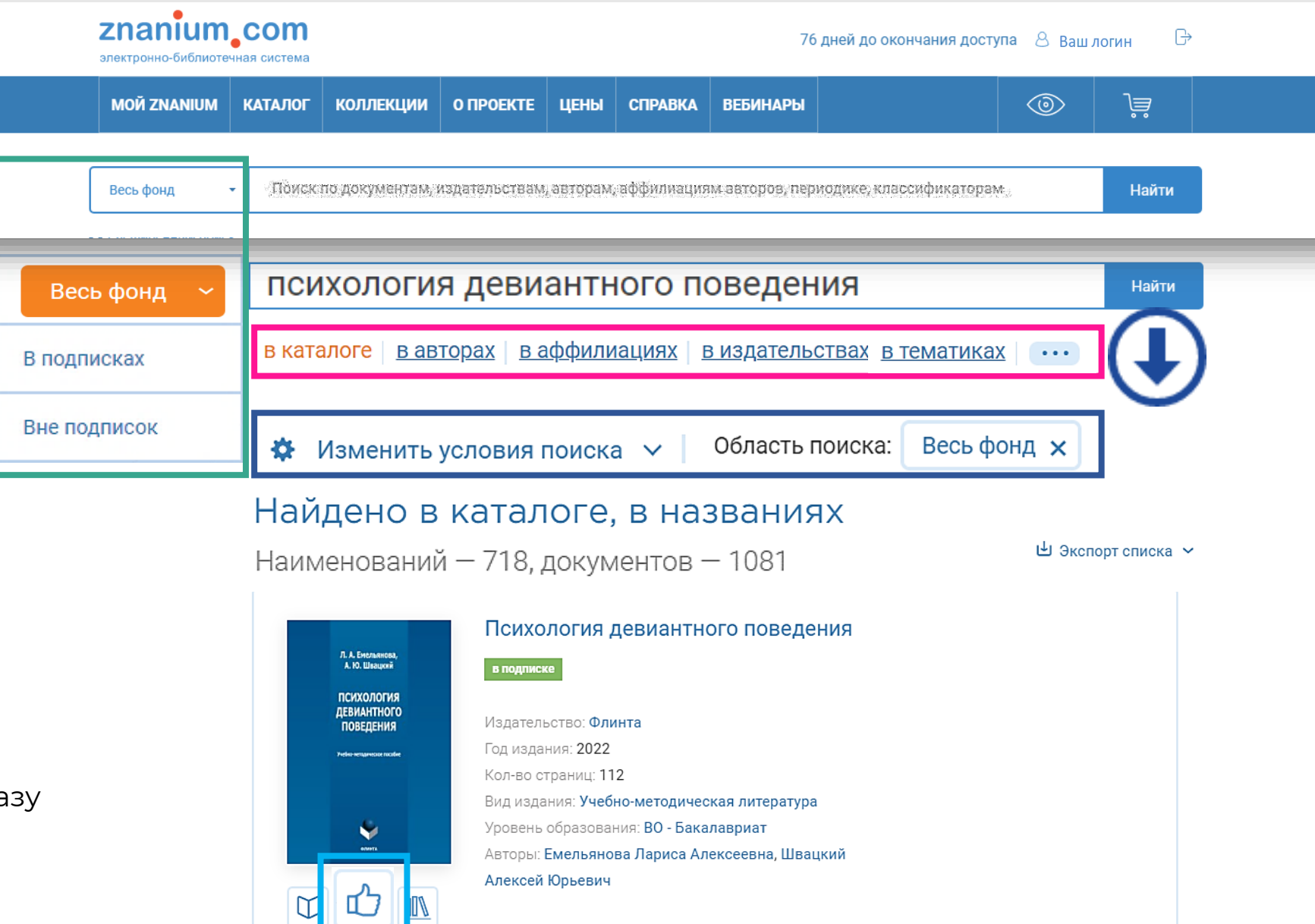

## ИНФРА∙М

## **РАСШИРЕННЫЙ ПОИСК**

 $\overline{\mathsf{E}}$ 

 $\Omega$ 

**V** 

**IS** 

 $D($ 

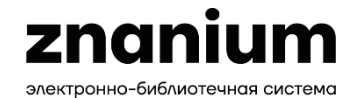

### Специальные условия поиска  $\,\,\times\,$

ИЗДАТЕЛЬСКИЙ ХОЛДИНГ

○ любой

 $\odot$  KHMLN

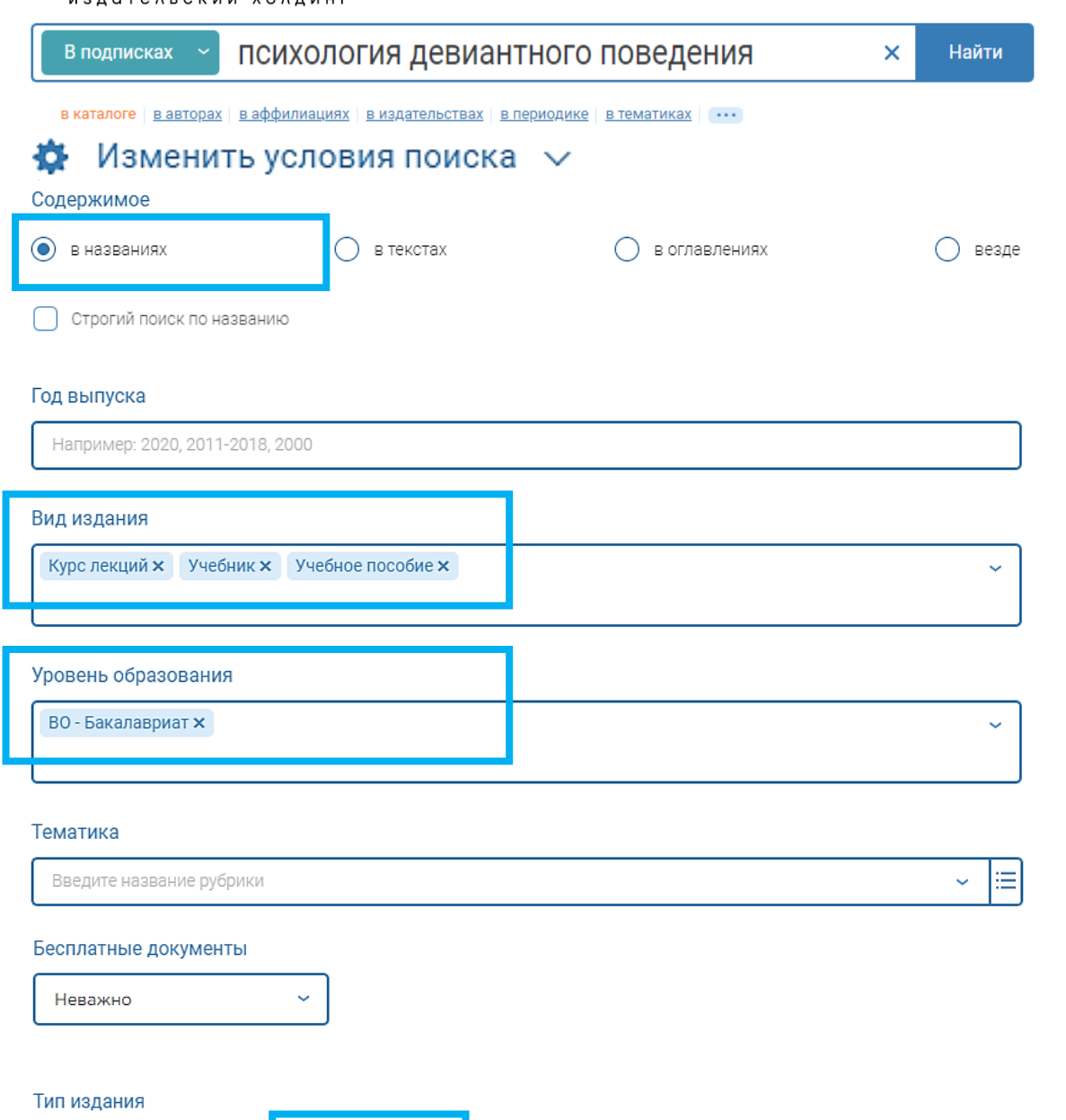

○ журналы

∩ статьи

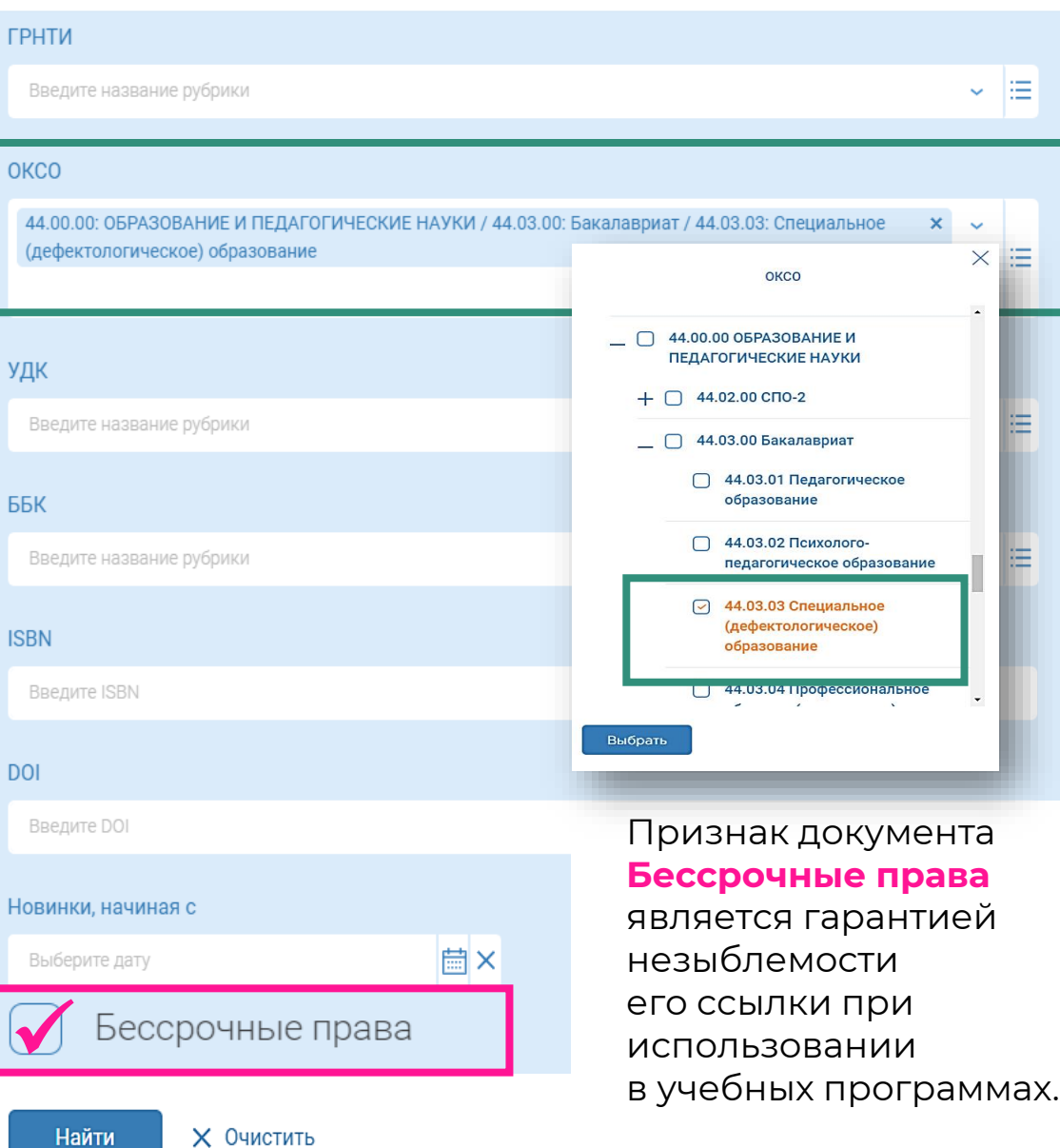

## Результаты РАСШИРЕННОГО ПОИСКА в оглавлениях

znanium

электронно-библиотечная система

издательский холдинг При переходе по сниппету в ридер поисковый запрос выделяется жёлтым цветом. Предлагается дополнительный поиск по тексту.

**ИНФРА•М** 

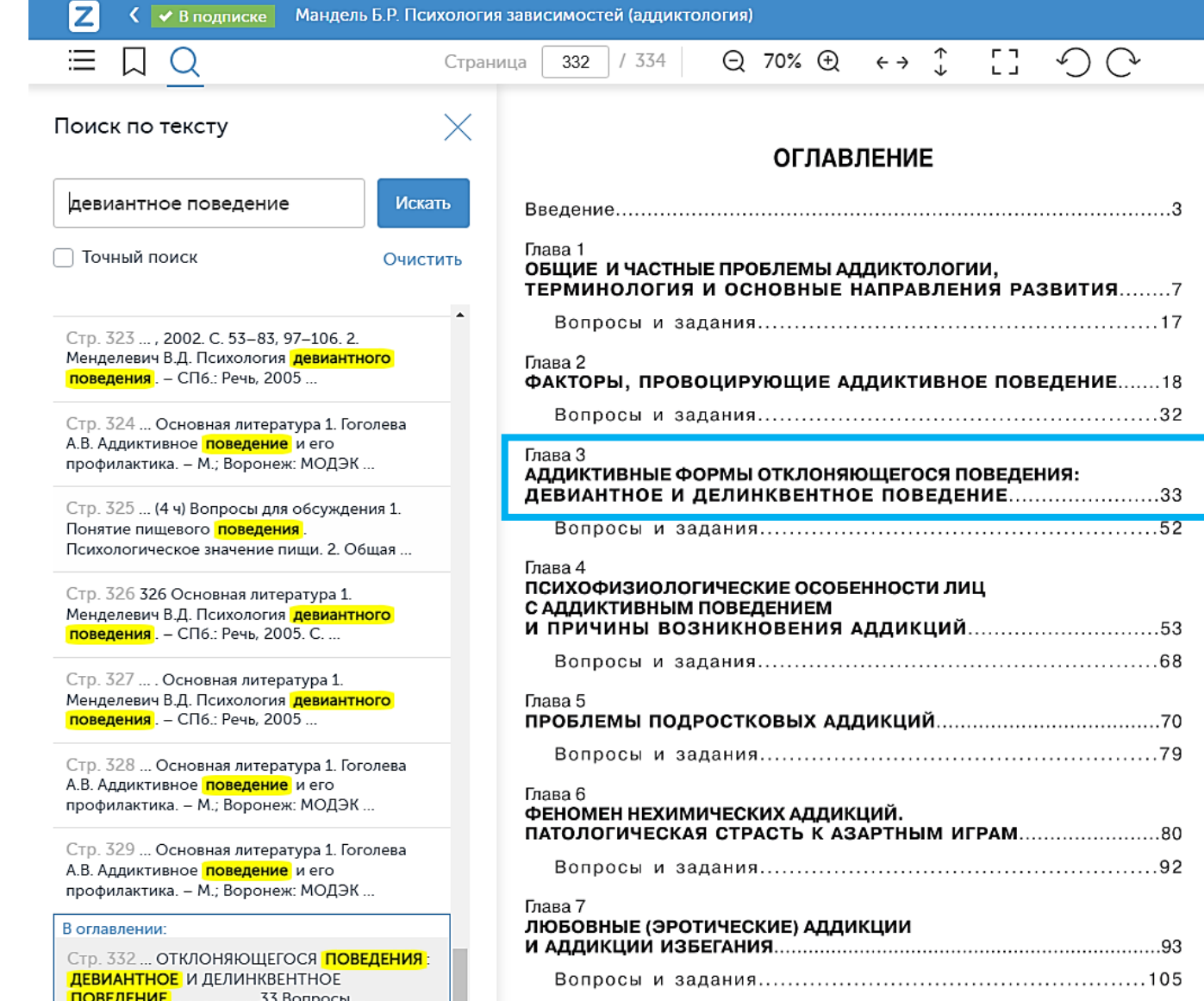

Глава 8

#### Глава 3 АДДИКТИВНЫЕ ФОРМЫ ОТКЛОНЯЮЩЕГОСЯ ПОВЕДЕНИЯ: ДЕВИАНТНОЕ И ДЕЛИНКВЕНТНОЕ ПОВЕДЕНИЕ

В отечественной психологии до настоящего времени малоисследованной все же остается проблема аддикции. А без понимания механизма возникновения и протекания этого явления, на наш взгляд, трудно анализировать алкоголизм, наркоманию и некоторые формы деструктивного поведения.

Суть аддиктивного поведения заключается в стремлении изменить свое психическое состояние посредством приема некоторых веществ или фиксацией внимания на определенных предметах или видах деятельности. Процесс употребления такого вещества, привязанность к предмету или действию сопровождается развитием интенсивных эмоций и принимает такие размеры, что начинает управлять жизнью человека, лишает его воли к противодействию аддикции. Такая форма поведения характерна для людей с низкой переносимостью психологических затруднений, плохо адаптирующихся к быстрой смене жизненных обстоятельств, стремящихся в связи с этим быстрее и проще достичь психофизиологического комфорта. Аддикция для них становится универсальным средством бегства от реальной жизни. Для самозащиты люди с аддиктивным типом поведения используют механизм, называемый в психологии «мышлением по желанию»: вопреки логике причинно-следственных связей они считают реальным лишь то, что соответствует их желаниям. В итоге нарушаются межличностные отношения, человек отчуждается от общества.

Аддиктивное поведение формируется постепенно. Начало отклонения связано с переживанием интенсивного острого изменения психического состояния человеком в связи с принятием определенных веществ или определенными действиями, возникновением понимания того, что существует определенный способ изменить свое психологическое состояние, испытать чувство подъема, радости, экстаза. Далее формируется устойчивая последовательность прибегания к средствам аддикции. Сложные жизненные ситуации, состояния психологического дискомфорта провоцируют аддиктивную реакцию. Постепенно такое поведение становится привычным типом реаги-

33

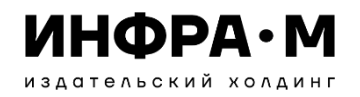

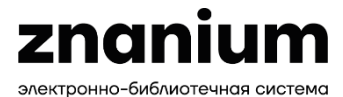

## Интеллектуальный поиск и анализ научных публикаций ИНФРА-М

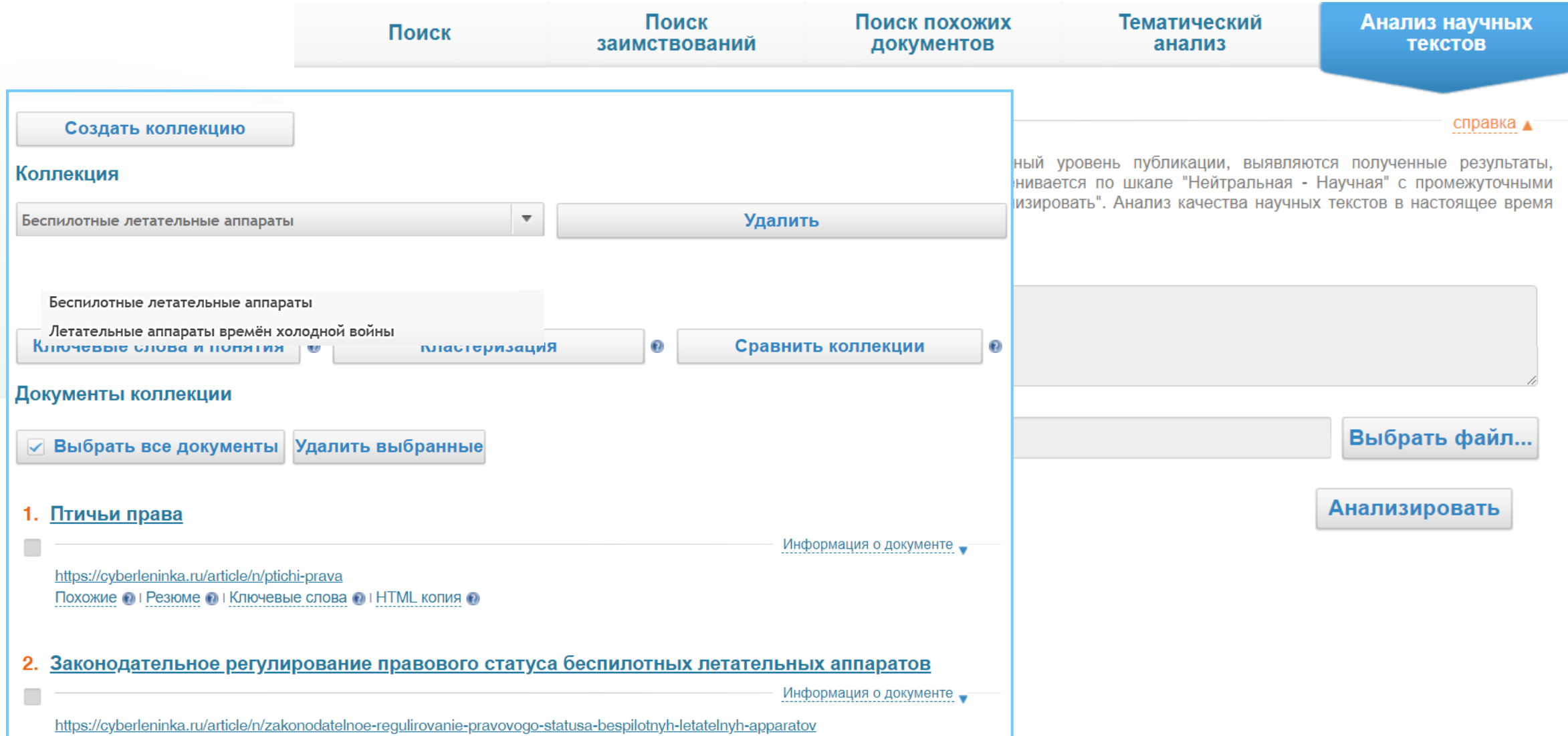

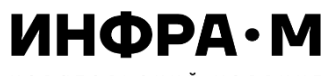

Общая оценка документа: достаточно научный <sup>®</sup>

Доля общенаучной лексики:

Список цитируемой литературы:

Описание задачи исследования:

Описание методов исследования:

Доля ненаучной лексики:

Выводы исследования:

Оценка соответствия текста документа формальным требованиям: полностью соответствует <sup>®</sup>

 $30\%$ .  $\odot$ 

1%.  $\odot$ 

литературу. <sup>@</sup>

присутствует  $<sup>®</sup>$ </sup> присутствует <sup>®</sup>

присутствуют ®

## Анализ **НАУЧНОГО УРОВНЯ ДОКУМЕНТОВ**  в модуле «Аналитика текстов Znanium»

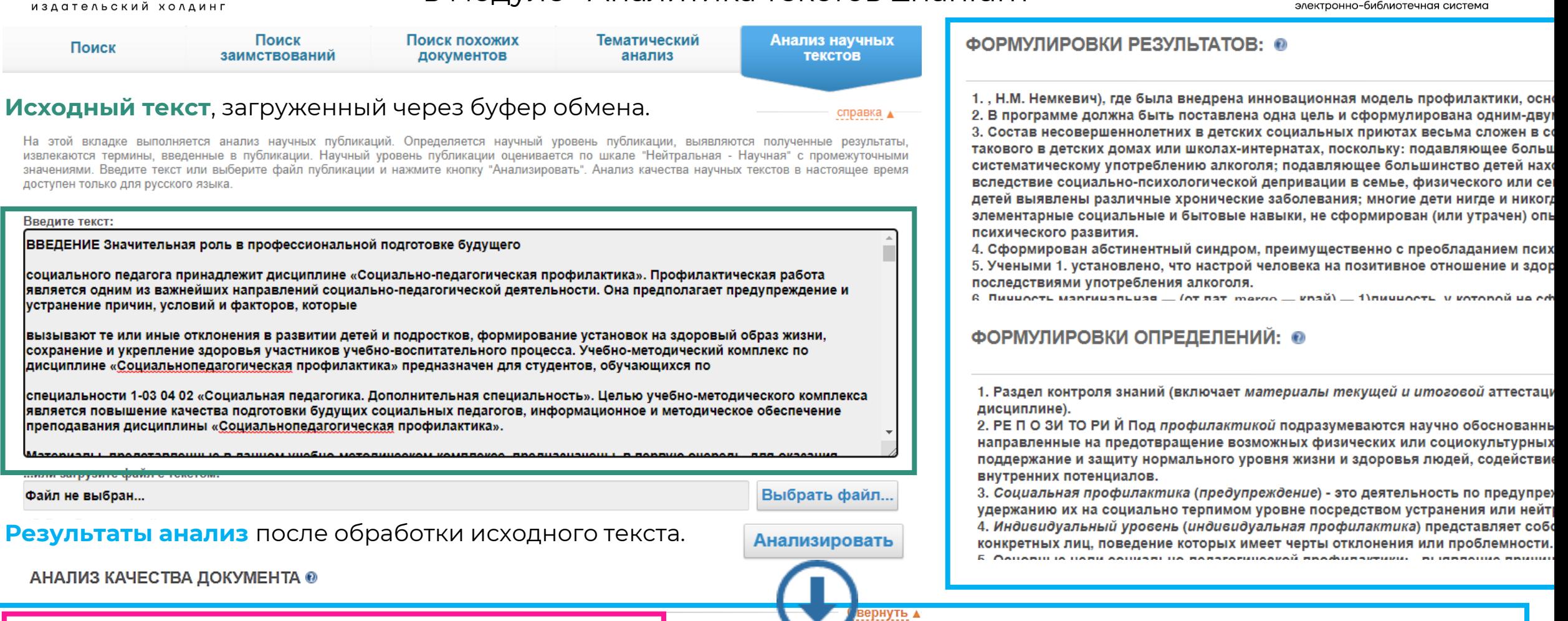

Количество речевых дефектов: среднее <sup>@</sup>

znanium

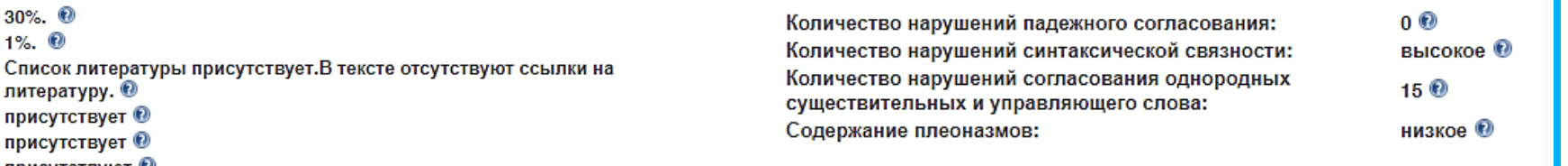

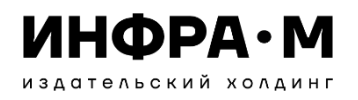

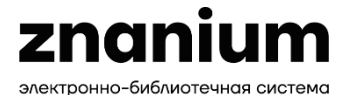

## Поддержка по работе с ЭБС Znanium

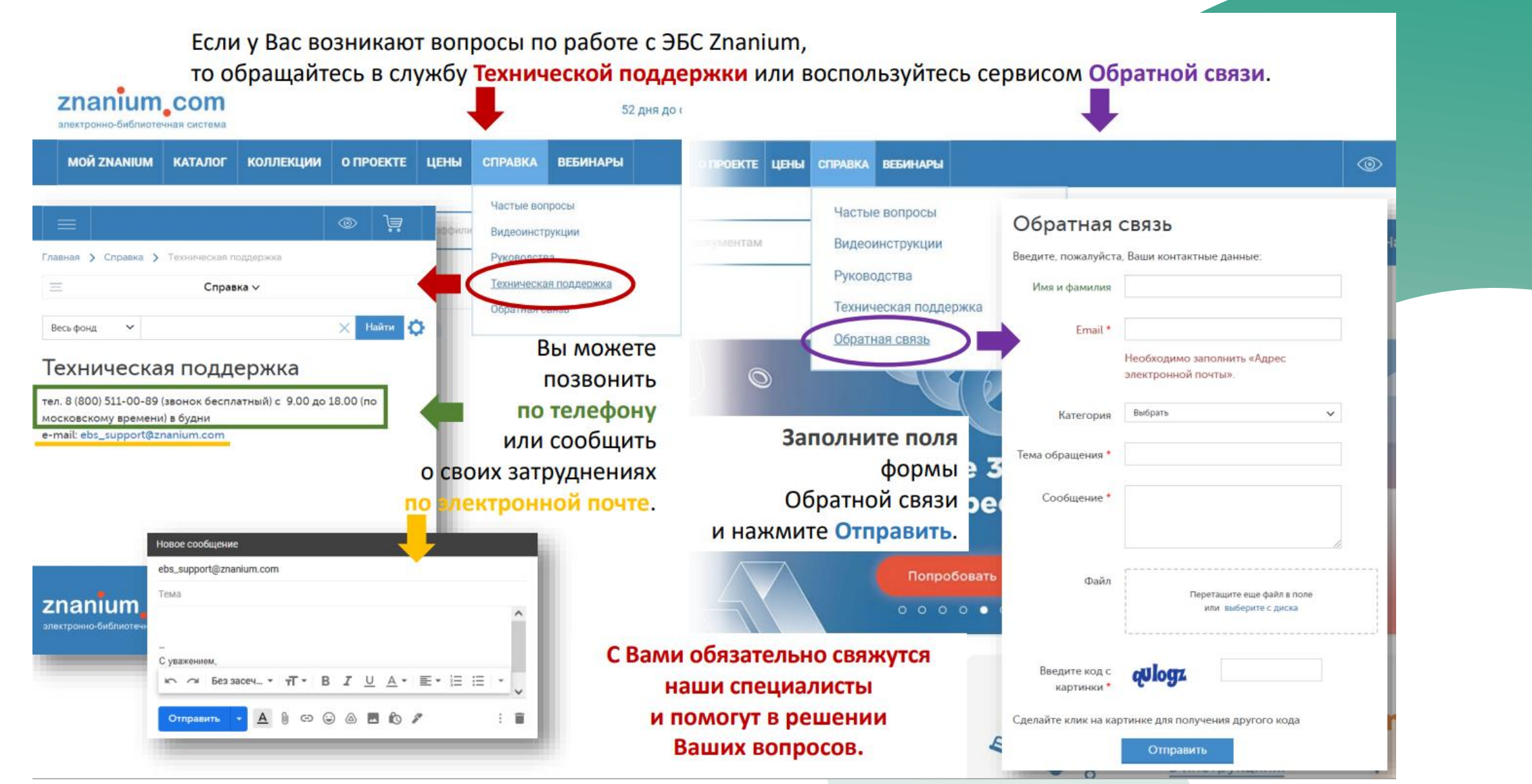

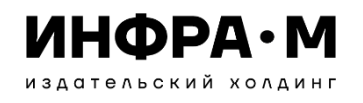

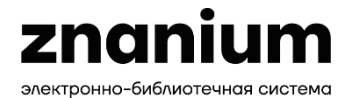

## Справка по работе с ЭБС Znanium

## Руководства

#### Работа с документами в ридере

Версия для печати Скачать в формате ".pdf" ppp

Для работы с текстами документов в ЭБС Znanium предназначен ридер, который открывает в своём окне текст выбранного документа и обеспечивает пользователю ряд сервисов для работы с документом прямо во время его чтения:

- Получение информации о документе, открытс
- Создание url-ссылки документа, открытого в
- Использование оглавления документа
- Поиск по всему тексту документа
- Отбор документа на книжные полки пользов
- Создание закладок на страницах документа
- Копирование текстового слоя страницы докум
- Скачивание документа в память браузера для •
- Возможность оформления подписки на докуме

#### ознакомительного чтения

При наличии соответствующих прав доступа польз доступно:

• Создание Ims-ссылок на страницы документ ридера

Работа в разделе «Мой ~ **ZNANIUM»** 

Где размещается моя подписка

Работа с Книжными полками

История моего чтения

Работа с закладками Работа с LMS-

ссылками

Настройка своих предпочтений

## Видеоинструкции

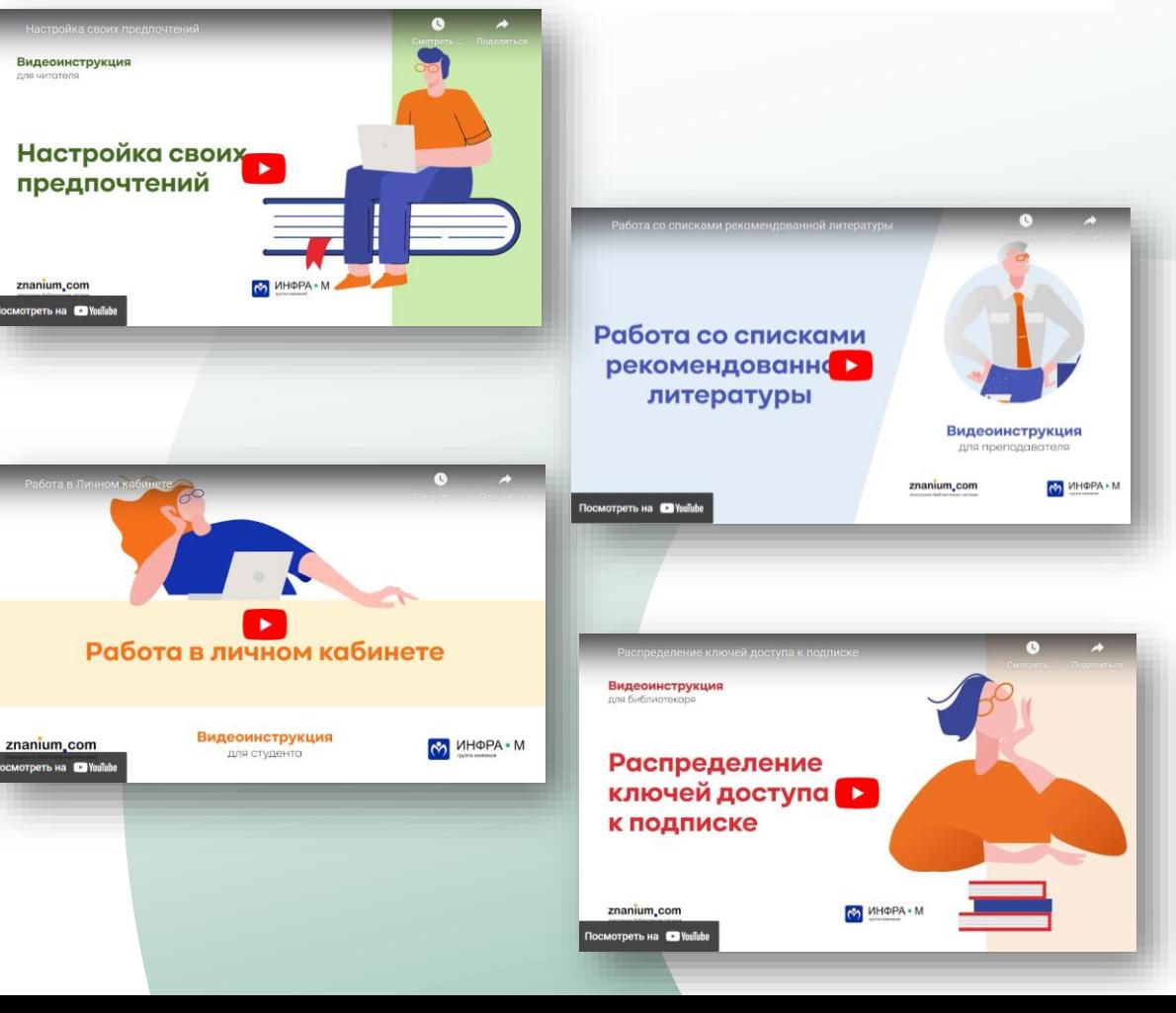

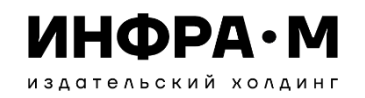

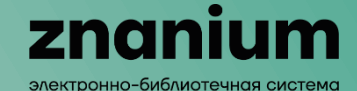

# **СПАСИБО ЗА ВНИМАНИЕ**

## **Павлюченко Максим Владимирович**

Ведущий специалист по работе с ключевыми клиентами [pavluchenko\\_mv@infra-m.ru](mailto:pavluchenko_mv@infra-m.ru)

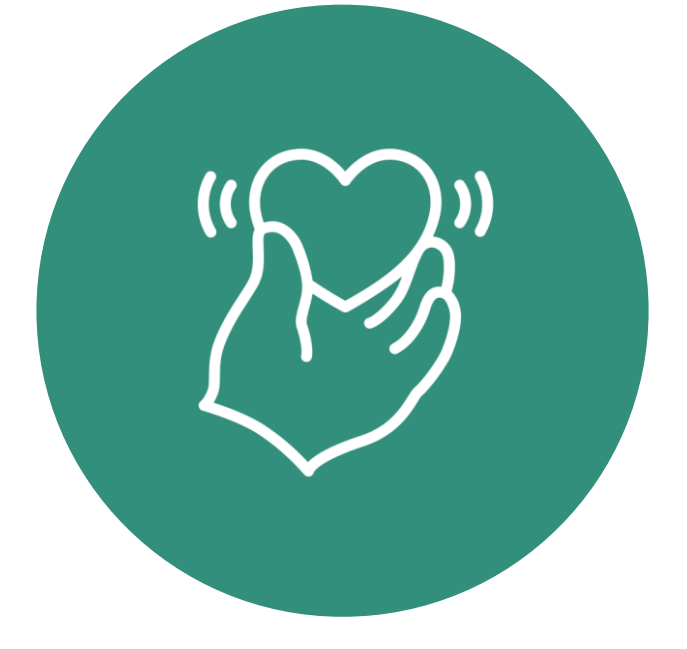